# FreeRTOS Primitives, Data structures, and inter-task communication

# Binary Semaphore

Semaphores are used to signal/synchronize tasks as well as protect resources.

A binary semaphore can (and should) be used as a means of signaling a task. This signal can come from an interrupt service routine or from another task. A semaphore is an RTOS primitive and is guaranteed to be thread-safe.

#### Design Pattern

#### Wake Up On Semaphore

The idea here is to have a task that is waiting on a semaphore and when it is given by an ISR or an other task, this task unblocks, and runs its code. This results in a task that usually sleeping/blocked and not utilizing CPU time unless its been called upon. In FreeRTOS, there is a similar facility provided which is called 'deferred interrupt processing'. This could be used to signal an emergency shutdown procedure when a button is triggered, or to trigger a procedure when the state of the system reaches a fault condition. Sample code below:

```
/* Declare the instance of the semaphore but not that you have to still 'create' it which is done in t
SemaphoreHandle_t xSemaphore;
void vWaitOnSemaphore( void * pvParameters )
{
     while(1)
     {
         /* Wait forever until a the semaphore is sent/given */
         if(xSemaphoreTake(xSemaphore, portMAX_DELAY))
         {
```

```
 printf("Semaphore taken\n");
             /* Do more stuff below ... */
         }
     }
}
void vSemaphoreSupplier( void * pvParameters )
{
     while(1)
     {
         if(checkButtonStatus())
         {
             xSemaphoreGive(xSemaphore);
         }
         /* Do more stuff ... */
     }
}
int main()
{
     /* Semaphore starts 'empty' when you create it */
     xSemaphore = xSemaphoreCreateBinary();
     /* Create the tasks */
     const uint32_t STACK_SIZE_WORDS = 128;
     xTaskCreate(vWaitOnSemaphore, "Waiter", STACK_SIZE_WORDS, NULL, tskIDLE_PRIORITY+1, NULL);
     xTaskCreate(vSemaphoreSupplier, "Supplier", STACK_SIZE_WORDS, NULL, tskIDLE_PRIORITY+1, NULL);
     /* Start Scheduler */
     vTaskStartScheduler();}
```
Code Block 1. How to use Semaphores and use as a wake up pattern

#### Semaphore as a flag

The idea of this is to have a code loop that checks the semaphore periodically with the 'block time' of your choice. The task will only react when it notices that the semaphore flag has been given. When your task takes it, it will run an if statement block and continue its loop. Keep in mind this will consume your flag, so the consumer will loop back and check for the presence of the new flag in the following loop.

```
void vWaitOnSemaphore( void * pvParameters )
{
     while(1)
     {
        /* Check the semaphore if it was set */ if(xSemaphoreTake(xSemaphore, 0))
         {
             printf("Got the Semaphore, consumed the flag indicator.");
             /* Do stuff upon taking the semaphore successfully ... */
         }
         /* Do more stuff ... */
     }}
```
Code Block 2. Semaphores as a consumable flag

#### Interrupt Signal from ISR

This is useful, because ISRs should be as short as possible as they interrupt the software or your RTOS tasks. In this case, the ISR can defer the work to a task, which means that the ISR runtime is short. This is important because when you enter an interrupt function, the interrupts are disabled during the ISRs execution. The priority of the task can be configured based on the importance of the task reacting to the semaphore.

You may not want to defer interrupt processing if the ISR is so critical that the time it takes to allow RTOS to run is too much. For example, a power failure interrupt.

```
?
void vSystemInterruptTask(void * pvParameter)
void systemInterrupt()
{
     xSemaphoreGiveFromISR(xSemaphore);
}
{
     while(1) 
     {
         if(xSemaphoreTake(xSemaphore, portMAX_DELAY)) 
         {
              // Process the interrupt
         }
```
NOTICE: The FromISR after the xSemaphoreGive API call? If you are making an RTOS API call from an ISR, you must use the FromISR variant of the API call. Undefined behavior otherwise like freezing the system.

### **Mutexes**

#### Semaphores vs Mutexs

Semaphores and mutexes are nearly the same construct except that mutexes have the feature of priority inheritance, where in a low priority task can inheritate the priority of a task with greater priority if the higher priority task attempts to take a mutex that the low priority task possess.

#### Priority Inversion Using a Semaphore

Below is an illustration of the scenario where using a semaphore can cause priority inversion.

[?](http://books.socialledge.com/uploads/images/gallery/2018-01-Jan/APkCMPE-146-Diagrams.png)

Figure 1. Low priority task is currently running and takes a semaphore.

Figure 2. OS Tick event occurs.

Figure 3. High priority task is ready to run and selected to run.

Figure 4. High priority task attempts to take semaphore and blocks.

Figure 5. Since high priority task is blocked, the next ready task that can run is the low priority task. The OS tick event occurs.

Figure 6. The OS tick event occurs, a middle priority task, that never sleeps is ready to run, it begins to run, high priority task is blocked on semaphore and low priority task is blocked by the middle priority task. This is priority inversion, where a medium priority task is running over a higher priority task.

#### Priority Inheritance using Mutex

Priority inheritance is the means of preventing priority inversion.

Figure 7. Moving a bit further, the high priority task attempts to take the Mutex

Figure 6. Low priority task inherates the highest priority of the task that attempts to take the mutex it posses.

Figure 7. OS Tick<sub>2</sub> occurs, and medium priority task is ready, but the low priority task has inheritated a higher priority, thus it runs above the medium priority task.

Figure 7. Low priority task gives the mutex, low priority task de-inheritates its priority, and the high task immediately begins to run. It will run over the medium task.

Figure 7. At give<sub>2</sub> high priority task releases the mutex and sleeps. Some time elapses, and then the medium task begins to run. No priority inversion occurs in this scenario, the RTOS rule of highest priority runs first is held.

### Design Pattern

The design pattern for a mutex should be exclusively used as a **protection token**. Mutexes can be used in place of as semaphores but the addition work of priority inheritance will cause this approach to take longer and thus be less efficient than a semaphore.

```
// In main(), initialize your Mutex:
SemaphoreHandle_t spi_bus_lock = xSemaphoreCreateMutex();
void vTaskOne()
{
     while(1) {
         if(xSemaphoreGet(spi_bus_lock, 1000)) {
             // Use Guarded Resource
             // Give Semaphore back:
             xSemaphoreGive(spi_bus_lock);
         }
     }
}
void vTaskTwo()
{
    while(1) {
         if(xSemaphoreGet(spi_bus_lock, 1000)) {
             // Use Guarded Resource
             // Give Semaphore back:
             xSemaphoreGive(spi_bus_lock);
         }
     }
}
```
# **Queues**

### RTOS Queues

There are standard queues, or <vector> in C++, but RTOS queues should almost always be used in your application because they are thread-safe (no race conditions with multiple tasks), and they co-operate with your RTOS to schedule the tasks. For instance, your task could optionally sleep while receiving data if the queue is empty, or it can sleep while sending the data if the queue is full.

#### Queues vs. Semaphore for "Signalling"

Semaphores may be used to "signal" between two contexts (tasks or interrupts), but they do not contain any payload. For example, for an application that captures a keystroke inside of an interrupt, it could "signal" the data processing task to awake upon the semaphore, however, there is no payload associated with it to identify what keystroke was input. With an RTOS queue, the data processing task can wake upon a payload and process a particular keystroke.

The data-gathering tasks can simply send the key-press detected to the queue, and the processing task can receive items from the queue, and perform the corresponding action. Moreover, if there are no items in the queue, the consumer task (the processing one) can sleep until data becomes available. You can see how this scheme lends itself well to having multiple ISRs queue up data for a task (or multiple tasks) to handle.

### Design Pattern

After looking through the sample code below, you should then [watch this video.](http://www.youtube.com/watch?v=8lIpI30Tj-g)

Let's study an example of two tasks communicating to each other over a queue.

```
QueueHandle_t q;
void producer(void *p)
{
   int value_put_sent_on_queue = 0;
   while (1) {
       vTaskDelay(100);
   xQueueSend(q, &value_put_sent_on_queue, 0); // TODO: Find out the significance
       ++value_put_sent_on_queue;
   }
}
void consumer(void *p)
{
```

```
int variable_to_store_value_retreived_from_queue;
   while (1) {
   // We do not need vTaskDelay() because this task will sleep for up to 100ms until there is an item
    if (xQueueReceive(q, &variable_to_store_value_retreived_from_queue, 100)) {
       printf("Got %i\n", variable_to_store_value_retreived_from_queue);
     }
    else {
       puts("Timeout --> No data received");
    }
   }
}
void main(void)
{
   // Queue handle is not valid until you create it
  q = xQueueCreate(10, sizeof(int));}
```
#### Example Queue usage with Interrupts

```
// Queue API is special if you are inside an ISR
void uart_rx_isr(void)
{
   xQueueSendFromISR(q, &x, NULL); // TODO: Find out the significance of the parameters
}
void queue_rx_task(void *p)
{
   int x;
   // Receive is the usual receive because we are not inside an ISR
   while (1) {
     xQueueReceive(q, &x, portMAX_DELAY);
   }
}
```
#### Additional Information

[Queue API \(FreeRTOS Docs\)](https://www.freertos.org/a00018.html)

# Task Suspension and Resumption

A freeRTOS task that is currently running can be suspended by another task or by its own task. A suspended task will not get any processing time from the micro-controller. Once suspended, it can only be resumed by another task.

API which can suspend a single task is:

void vTaskSuspend( TaskHandle\_t xTaskToSuspend );

Refer this link to explore more details on the API. https://www.freertos.org/a00130.html

API to suspend the scheduler is:

```
void vTaskSuspendAll( void );
```
Refer this link to explore more details on the API. https://www.freertos.org/a00134.html

API to resume a single task:

```
void vTaskResume( TaskHandle_t xTaskToResume );
```
Refer this link to explore more details. https://www.freertos.org/a00131.html

API to resume the scheduler:

BaseType\_t xTaskResumeAll( void );

Refer this link to explore more details. <https://www.freertos.org/a00135.html>

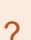

Although this may seem useful, do refrain from using these.

Many engineers will use task resume and suspend to control the flow of the system, but this is rarely done elegantly, and can result in weird behavior if abused.

## Event Groups

Event group APIs can be used to monitor a set of tasks. A software watchdog in an embedded system can make use of event groups for a group of tasks and notify/alert the user if any of the task misbehaves.

Each task uses an event bit. After every successful iteration of the task, the bit can be set by the task to mark completion. The event bits are then checked in the watchdog task to see if all the tasks are running successfully. If any of the bits are not set, then watchdog task can alert about the task to the user.

Below are the APIs that can be used. Refer to each of the API to understand how to use them in your application.

- [xEventGroupCreate](https://www.freertos.org/xEventGroupCreate.html)
- [xEventGroupCreateStatic](https://www.freertos.org/xEventGroupCreateStatic.html)
- [xEventGroupWaitBits](https://www.freertos.org/xEventGroupWaitBits.html)
- [xEventGroupSetBits](https://www.freertos.org/xEventGroupSetBits.html)
- [xEventGroupSetBitsFromISR](https://www.freertos.org/xEventGroupSetBitsFromISR.html)
- [xEventGroupClearBits](https://www.freertos.org/xEventGroupClearBits.html)
- [xEventGroupClearBitsFromISR](https://www.freertos.org/xEventGroupClearBitsFromISR.html)
- [xEventGroupGetBits](https://www.freertos.org/xEventGroupGetBits.html)
- [xEventGroupGetBitsFromISR](https://www.freertos.org/xEventGroupGetBitsFromISR.html)
- [xEventGroupSync](https://www.freertos.org/xEventGroupSync.html)
- [vEventGroupDelete](https://www.freertos.org/vEventGroupDelete.html)

Revision #3 Created 5 years ago by [Khalil Estell](http://books.socialledge.com/user/5) Updated 5 years ago by [Khalil Estell](http://books.socialledge.com/user/5)